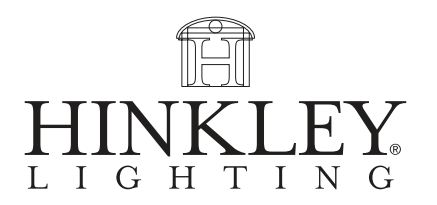

design . illuminate . enjoy

## assembly instructions

Family: Isabella  $\parallel$  Item No. 5392 /93 / 94

5392

5394

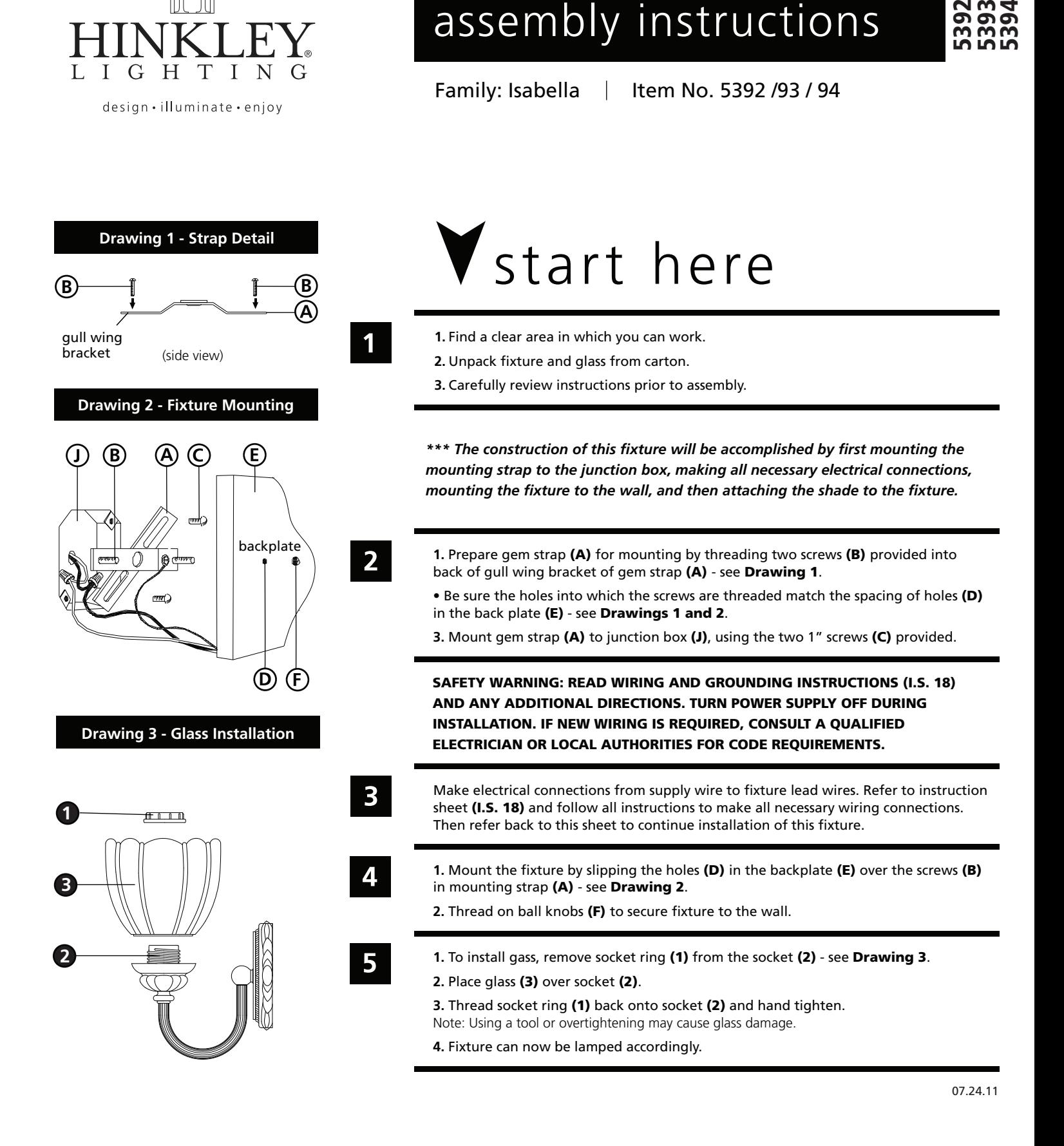